## **Professionelles Wissensmanagement Wie intelligente Software der Rechtsabteilung bei der Problemlösung hilft**

von *Kai M. Birkigt*, Lawconsult GmbH

Kapital, Arbeit und Boden sind die Klassiker.Jeder weiß, dass das die Säulen sind, auf die sich der Unternehmenserfolg stützt. Neben Finanzen, Mitarbeitern und der Geschäftsausstattung ist Wissen die vierte Säule und damit eine immens wichtige Ressource. Braucht man eigentlich so etwas wie ein "Wissensmanagement" oder ist das nur ein schicker Begriff? Welche Vorteile hat man konkret von einer Wissensdatenbank?

Es geht mir darum, zu beleuchten, wie man Wissen mittels Software systematisch in einer *Knowledge Base* erfasst (kodifiziert), organisiert, weitergibt und verwendet. Wenn hier Rechtsabteilungen adressiert sind, sollten Rechtsanwälte nicht weiterblättern. Auch sie sind schließlich Bestandteil einer *knowledge driven company*.

Amerikanische Vermächtnisse wie Popcorn oder Rock'n Roll kamen mit einer gewissen Leichtigkeit daher. Wir haben sie rasch als Bestandteile einer gesamtwestlichen Kultur akzeptiert. Auch Techniken aus Wissenschaft und Wirtschaft sind oft aus Amerika gekommen, einige, die in den pragmatischen USA ganz selbstverständlich im Einsatz sind, brauchten hier etwas Zeit, bis sie akzeptiert wurden. So klang der Begriff *Knowledge Base* vielen fremd. Noch heute wird ja Wissensmanagement hierzulande oft mit Dokumentenmanagement und Expertensystemen verwechselt. Ich selbst habe erlebt, wie eine gestandene deutsche Kanzlei mittleren Gewichts sich mitsamt ihrer externen IT-Berater Produkte zum Wissensmanagement anbieten ließ – später erfuhr ich, dass man sich für ein Dokumentenmanagementsystem (DMS) mit Volltextrecherche entschieden hatte. Ein schönes Beispiel nicht nur für Unschärfe schon im Begrifflichen. Wie sollen denn Softwareprojekte gelingen, wenn Berater weder wissen, was der Auftraggeber gemeint hat, noch was er gebraucht hätte? Diesem bleibt am Ende nichts übrig, als zu akzeptieren, dass das neue DMS nun das Kanzleiwissen organisieren soll.

Wissen ist sprichwörtlich Macht, in der Wirtschaft ist es aber auch und vor allem Geld. Manchmal ist es auch ein Dokument, jedenfalls dann, wenn man Wissen niederschreibt. Wissen *muss* aber kein Dokument sein. Die Belegsammlung eines Warenwirtschaftsystems erfordert vielleicht ein leistungsfähiges Dokumentenmanagement mit Scanner und Archivierung, aber mit Wissen hat das ziemlich wenig zu tun. Auch Expertensysteme sind übrigens kein Wissensmanagement.

An einer gemeingültigen Definition von Wissen wird man sich die Zähne ausbeißen. Mir geht es auch nicht um die wissenschaftliche Annäherung. Ich möchte in Fortsetzung des Beitrags "Der IT-Einsatz in der erfolgreichen Rechtsabteilung" aus NJW 47/2006 ganz pragmatisch die Organisation des Wissens mittels Software beleuchten. Denn das Wissen ist auch die Kernressource jeder Rechtsabteilung und Qualitätsmaßstab für die Rechtsabteilung ist die effiziente Organisation und die gute Verfügbarkeit des in ihr vorhandenen Wissens.

Als man in den 80ern ein Verständnis dafür entwickelt hatte, dass so eine Wissenssammlung, auf die alle Mitarbeiter zugreifen können, ein Beitrag zur Wertschöpfung ist, entstand die übliche Phase der Begeisterung. In den letzten 15 Jahren folgte die Ernüchterung, denn zahlreiche Wissensprojekte waren gescheitert, teils als Millionengräber (die Großunternehmen, die das durchgestanden hatten, verkaufen heute Zehn-Punkte-Pläne und Beratung zum Wissensmanagement).

Natürlich mussten sich die "Wissensmanager" unbequeme Fragen nach Nutzen und Kosten ihrer Initiativen stellen lassen. Antworten zum "enormen Nutzenpotential" waren bekannt, aber alleine unbefriedigend. In jeder gewinnorientierten Organisation ist die Einführung eines neuen Systems ja nur dann von Nutzen, wenn sie auch die Wertschöpfung verbessert.

Einer Befragung auf Geschäftsführungsebene von 2.000 kleinen und mittleren Unternehmen (Fraunhofer-Studie "Wissensmanagement in produzierenden KMU") ergab, dass nach "Kostenreduzierung" und "Steigerung des Wettbewerbsdrucks" an dritter Stelle der schwierigsten Herausforderungen "Wissensorganisation" steht. Jeder Unternehmensjurist weiß das. Die Organisation des Wissens wird hier ja auch ganz schnell konkret, zum Beispiel, wenn die Steuerfahndung an der Hauptpforte steht und der Vorstand in der Rechtsabteilung anruft. Wo sind Checklisten für behördliche Eingriffe wie Durchsuchungen und was sind die kritischen Punkte? In der Aufgeregtheit dieser Situation mag die Prüfung des Beschlusses noch präsentes Wissen sein. Dass man Unterlagen beschlagnahmen lassen sollte, weil man die Beschlagnahme später anfechten kann, die freiwillige Herausgabe jedoch nicht, ist Punkt sieben der rasch ausgedruckten Checkliste aus Ihrem Wissensmanagementsystem. Und darauf wären Sie möglicherweise nichtgekommen.

Auch die Aus- und Weiterbildung gehören zu den Schwerpunkten. How to-Beschreibungen für die neue Assistentin sind ebenso hilfreich wie die Tipps & Tricks für den Referendar. Dafür alleine muss man keine Wissensdatenbank aufbauen, obwohl das schon ein Grund wäre, damit anzufangen. Es passiert ja noch viel mehr mit dem Wissen! Erlauben Sie mir einen kurzen Ausritt, um das klarer zu zeigen:

Wissen wird aus der Rechtsabteilung *verteilt*, wenn man dem Einkauf Hinweise zur richtigen Vertragsformulierung gibt, es wird dort *kombiniert*, nämlich zu einer neuen Vertragsvorlage (vgl. dazu *Birkigt, "Effizientes Vertragsmanagement in NJW 10/2007). Es* wird *repräsentiert* auf einem Unternehmensjuristenkongress, *ver arbeitet* bei Gericht, *identifiziert* (womöglich beim Lesen dieses Beitrags), es wird auf einem "Workshop Umweltrecht" erworben, es wird *modelliert* in einer Vorstandssitzung, *entwickelt* beim Heimweg im Stau, *transformiert* beim Nachdenken über eine neue Konzernstrategie, *geschützt* beim verschlüsselten Speichern eines vertraulichen Vertrags in Ihrer Rechtsabteilungssoftware, *gehandelt*

NJW 47/2007

## **Rubrikschwerpunkt EDV**

bei der Bewerbung, aber schließlich viel zu oft – nirgends gespeichert.

Wie schade! Wissen ist die einzige immaterielle Ressource der oben bereits genannten vier Produktionsfaktoren des Unternehmens, die sich bei der Nutzung nicht verbraucht, sondern vermehrt. Wenn der Justiziar nicht erfasst, was bei bestimmten kritischen Situationen zu tun ist, wird es wieder weniger, wenn er eines Tages das Unternehmen verlässt. Das Unternehmen hat die Fortbildungen bezahlt und neben den Kosten fließt auch noch das Wissen ab. Es ist dringlich, erworbenes Know-how im Unternehmen (also auch der Rechts abteilung!) zu bewahren. Wie man ganz praktisch eine EU-Marke richtig anmeldet oder wie eine akkurate Markenrecherche abläuft und dass diese am besten *vor* der Anmeldung durchzuführen ist, ist nicht allen jungen Juristen klar. Ein paar Klicks weiter könnte die Lösung stehen, in Ihrer Wissensdatenbank!

Mit einer Wissensdatenbank kann eine größere Menge an Infor mationen mit einem höheren Komplexitätsgrad für den praktischen Erfolg zur Verfügung gestellt werden.

Die zweite Besonderheit von Wissen ist übrigens, dass bei falschen Personalentscheidungen, falschen Investitionen und dem Einsatz schlechter Geschäftsausstattung Substanz verloren geht, bei gemachten Fehlern das Wissen aber zunimmt. Ein so wunderlicher Stoff verdient es, richtig behandelt zu werden!

Wenn der Wissensmanagement-Euphorie die Ernüchterung gefolgt war, weil unzähligen Projekten nur mäßige Erfolge gegenüber gestanden waren, muss man sich wundern – das war das Produktivitätsparadoxon des Wissensmanagements. Man sammelte fleißig Wissen und am Ende wusste man nur eines: Wir haben viel Geld ausgegeben. Viele erklärten daraufhin das trendige "Projekt Wissensmanagement" komplett für gescheitert. Was war passiert?

Man hatte den Faktor Mensch nicht ausreichend bedacht, war zu technikgläubig und die Vorstellung, womit man eine Wissensdatenbank füllt und wann, war falsch. Ein gerüttelt Maß an Verantwortung trugen auch Berater, die für viel Geld viel berieten, aber wenig Verständnis für Machbarkeiten hatten.

Schon der Faktor "Herrschaftswissen" wird oft unterschätzt. Man will ja gar nicht alles teilen, was man weiß. Eine gute Knowledge Base lässt Einträge also auch mit Abstufungen der Zugriffsrechte zu. Wichtige Organisationsfragen waren von der Begeisterung für die neue Computertechnik erst völlig überlagert. Man dachte, man sammelt einfach alles Wissen und gibt es ein. Da man Wissen aber in stilles und niedergeschriebenes Wissen unterscheidet, steht man vor der Herausforderung, den Mitarbeitern wertvolle Elemente ihres stillen Wissens zu entlocken. Stilles Wissen ist das (nur) in den Köpfen präsente Wissen, quasi in Form einer Wolke. Niedergeschriebenes Wissen, das also schon als Papier oder Datei vorliegt (ein Handbuch etwa), kann man ja recht einfach in die Datenbank geben.

Wir haben wir es also auch mit psychologischen Faktoren zu tun, die bis zu Hemmungen in der Benutzung gehen. Wer will schon in einer Datenbank den Artikel seines Vorgesetzten bewerten müssen? Das wird man lieber lassen. Software sollte hier also nicht benoten,

sondern klassifizieren. Dabei bietet sich an, den Grad an Bedeutung im operativen Geschäft einzustellen, den das Wissensdokument hat. Dass mein Beitrag hier im operativen Alltag nicht täglich wichtig ist, kann ich verschmerzen und werde meiner Mitarbeiterin die Klassifizierung "Als Wissensquelle aufzubewahren/operativ unwichtig" nicht anlasten.

Stichwörter sollte sie dann aber auch eingeben können, nach diesen kann man später suchen. Auch die Volltextsuche ist hilfreich – wie immer, wenn es um die Nadel im Heuhaufen geht, aber auch assoziativ, damit man über die Eingabe "Finanzamt" auch die "Steuerfahndung" findet!

Warum nicht auch gleich Verknüpfungen herstellen? Es bietet sich an, zu diesem Beitrag auch die anderen Artikel ("Intelligentes Dokumentenmanagement" aus NJW 17/2007 und die o. g.) zu verlinken. Die Komplexität des Wissens lässt sich so annähernd einfangen.

Wir erkennen nun auch schon Themenkreise: Marken (die Sache mit der Anmeldung), Behörden (der Besuch der Steuerfahndung) und Technik (meine Beiträge). Wenn Wissen echtes Unternehmenskapital ist, heißt Wissen nicht zu organisieren, eingehendes Geld sträflich einfach nicht zu verbuchen. Und dann lassen Sie uns weiter so denken: Um Wissen eingeben, also verbuchen zu können, müssen Sie quasi erst einmal den Kontenrahmen einrichten, wie bei einem Programm zur Buchführung. Diese Wissenskonten sind dann so etwas wie Domänen, die Themenkreise eben. Wenn Sie die Wissenskonten eingerichtet haben, sind die Grundlagen schon fast geschaffen, auf die das Wissen "verbucht" werden kann.

Tatsächlich sollte man zu Beginn des Projekts "Einführung einer Knowledge Base" einen fähigen Projektleiter suchen, der sich um solche Klassifizierungen kümmert und später Diskussionen moderiert. Das kann jemand aus der Rechtsabteilung sein oder aus der IT. Diese Person muss Verständnis und Engagement für die Sache mitbringen. Je größer die spätere Benutzergruppe, umso wichtiger ist das. Wenn man das ganze Unternehmen einbezieht, die Rechts abteilung also nur die Initiative dazu gegeben hat, ist es unumgänglich.

Sobald die Datenbank so weit vorbereitet ist, dass man mit ihrer Betankung durch Wissen beginnt, stellt sich bald die Frage: Sollen wir Wissen denn immer sofort dokumentieren - also "alles in die Datenbank"?

Eine neue Anforderung an Unternehmen und Juristen ist die bisher unbekannte Geschwindigkeit, mit der heute und in Zukunft Reaktionen erwartet werden. War man 1967 noch zufrieden, wenn Anfragen innerhalb von einer Woche per Brief beantwortet wurden, musste es 1987 ein Rückfax in zwei Tagen sein; dieser Zeitraum ist durch die E-Mail 2007 auf wenige Stunden gesunken. Das erzeugt einen entsprechenden Zeitdruck bei Entscheidungen aller Art. Die Zeit zur Recherche schrumpft dramatisch und man könnte glauben, dass es hilft, wenn man auch alle Informationen in der Wissensdatenbank parat hat.

Leider gibt es, wie oben schon einmal erwähnt, IT-Anbieter und Beratungsunternehmen, die mangels entsprechender Produkte oder Lösungskonzepte alte Office-Pakete, Publishing- oder klassische

## **Rubrikschwerpunkt EDV**

Dokumentenmanagement-Systeme als KM-Lösung anbieten. Natürlich können solche Systeme Teil einer Lösung sein. Vergessen wird dabei aber, dass dieser Ansatz auch schon im *Business Process Reengineering* verfolgt wurde: Den Prozess definieren, das Wissen dazu dokumentieren, in die Datenbank und fertig. Wenn Ihr Unternehmen als Teil einer kleinen Minderheit mit BPR-Neustrukturierungen von Geschäftsprozessen nicht gescheitert ist, können Sie es heute wieder mit KM versuchen. Ich rate davon ab. Die Frage, was in die Datenbank muss, kollidiert mit der später auftauchenden Frage " ... und wie kriegen wir das in unsere Knowledge Base?". Das ist dann immer ein Hinweis, dass die Notwendigkeit, mit stillem Wissen ganz anders umzugehen als es komplett erfassen zu wollen, nicht verstanden wurde.

Die Kunst besteht darin, das stille Wissen dann zu aktivieren, wenn man es künftig wieder braucht. Dann lohnt es sich, nachzudenken, was die Herausforderung der kritischen Hürde war und wie man das Problem gelöst hat. Der richtige Weg ist also, *Entscheidungspunkte* im Geschäftsalltag zu erkennen und sie mit dem Arbeitsprozess zu verknüpfen, um dann die gefundene Lösung in einen neuen Eintrag der Knowledge Base zu übernehmen.

Eine gute Softwarelösung sollte daher auch anbieten, mit Markierungen zwischen dem Zettelkasten-Schnipsel, dem Eintrag für ein kodifiziertes Wissensdokument und dem für Entscheidungen relevanten Wissenspunkt zu differenzieren. Ich möchte später Erfolgsrezepte (*Best Practice*) ebenso wie Checklisten oder Handbücher wieder finden. Man sollte die Kompetenzfelder der Mitarbeiter berücksichtigen und in der Software ein Verfallsdatum für den Wissenseintrag angeben können, das zu einer Wiedervorlage bei einer Person führt (etwa des Autors, der erneut auf sachliche Richtigkeit prüft).

Beim Anlegen soll ein Feld "Aufgenommen von" aber auch "für" bereit stehen, denn viele Einträge werden auf Bitte eines Vorgesetzten erfolgen.

Man unterscheidet Rollen wie Antragsteller, Autor, Rezensent – hier ist entscheidend, wie umfangreich das benutzende Team ist. Eine

Rechtsabteilung mit 25 Personen braucht das nicht. Greifen aber nach und nach 2.000 Benutzer auf die Datenbank zu, sollte man Zuständigkeiten umsetzen können.

Das Wichtigste für die Akzeptanz ist neben der Performance und den Suchergebnissen die grafische Knowledge Map. Wer auf einen Blick sehen kann, was zusammengehört, wohin Wissen weiter verzweigt und in welche Themenkreise, hat mehr Überblick, als eine tabellarische Auflistung alleine geben kann. In der grafischen Kartendarstellung sollte man einen Verlauf sehen, wo man schon war. Per Klick leicht wieder dorthin zurück navigieren zu können, ist komfortabel.

Wissen muss man auch *nutzen*. Dazu ist gut, wenn man eine Zitierfunktion hat. Per Mausklick auf den Wissensknoten bleibt die zitierte Publikation am Mauszeiger kleben und lässt sich direkt (im Schriftsatz) einfügen. Schließlich sind Teams als Zielgruppen so wichtig wie die Nennung von Experten.

Diese Anforderungen zeigen, dass Standardlösungen nicht geeignet sind, eine gute Knowledge Base aufzubauen. Wer das mit Outlook, Excel & Co. versucht, wird bald an Grenzen stoßen. "Der Kauf eines Kaffeeautomaten ist die beste Investition in Wissensmanagement" ist ein gern zitierter Rat, der in kleineren Unternehmen oder Rechtsabteilungen funktionieren mag. Über Standorte hinweg funktionieren Pausendialoge beim Kaffeeautomat nicht bei der Wissensverteilung.

Die Ressourcen und die Kreativität werden in aller Regel nicht verfügbar sein, um sich die individuelle Knowledge Base entwickeln zu lassen, man wird nach fertigen Lösungen suchen. Neben überschaubaren Kosten, einer klugen Projektplanung und dem Angebot des richtigen Werkzeugs zum Knowledge Management (KM) sollte der Anbieter auch Workshops zur Einführung im Portfolio haben, denn um in der Datenflut nicht unterzugehen, braucht es gute Schwimmlehrer. Wenn dann noch Ihr Engagement dazu kommt, die Einführung effizient umzusetzen, wird sie auch ein Erfolg – und das ist jetzt keine Vermutung, sondern echtes Wissen!

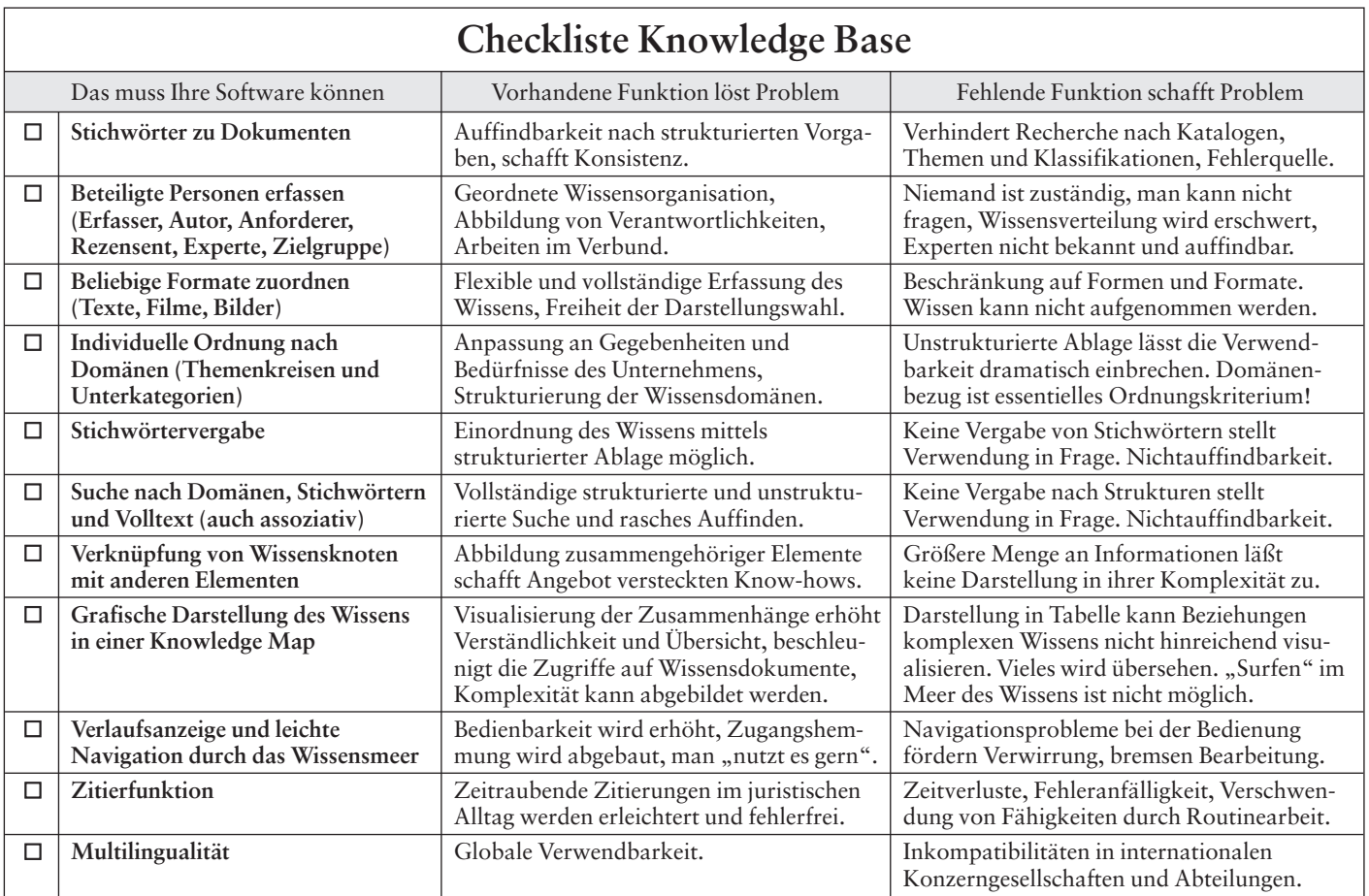